## Read PDF Autodesk Revit 2018 Structure Fundamentals Metric Autodesk Authorized Publisher

When somebody should go to the book stores, search instigation by shop, shelf by shelf, it is in reality problematic. This is why we offer the books compilations in this website. It will very ease you to see guide **Autodesk Revit 2018 Structure Fundamentals Metric Autodesk Authorized Publisher** as you such as.

By searching the title, publisher, or authors of guide you in point of fact want, you can discover them rapidly. In the house, workplace, or perhaps in your method can be every best area within net connections. If you strive for to download and install the Autodesk Revit 2018 Structure Fundamentals Metric Autodesk Authorized Publisher, it is categorically easy then, past currently we extend the associate to purchase and create bargains to download and install Autodesk Revit 2018 Structure Fundamentals Metric Autodesk Authorized Publisher fittingly simple!

## **24A - DRAVEN BURGESS**

"Revit Structure 2013 Basics leads users through a series of exercises and tutorials to familiarize them with the structural tools inside of Revit Structure. This text assumes no knowledge of Revit Structure. Users who are familiar with the Revit interface or who want to explore the Revit Structure software will find this book the perfect guide to get them on the road to productivity. Based on a customized training session for a leading structural engineering firm, the tutorials provide information for engineers, designers, drafters, and CAD managers in the structural engineering world. Exercises, such as configuring the Project Browser or setting up documentation sets, are specifically geared towards the structural engineering industry. If you are tired of Revit exercises geared towards architects and space planners, this text has the information you need to learn about framing, trusses, foundations, parking structures, and more."--P. [4] of cover. Residential Design Using Revit Architecture 2011 is designed for the architectural student new to Revit Architecture 2011. This text takes a project based approach to learning Revit Architecture in which the student develops a single family residence all the way to photo-realistic renderings like the one on the cover. Each book comes with a DVD containing numerous video presentations in which the author shows and explains the many tools and techniques used in Revit Architecture 2011. This book starts with an optional basic introduction to hand sketching techniques and concepts intended to increase your ability to sketch design ideas by hand and to think three-dimensionally. The lessons then begin with an introduction to Revit Architecture 2011. The first four chapters are intended to get the reader familiar with the user interface and many of the common menus and tools. Throughout the rest of the book a residential building is created and the many tools and features of Revit Architecture 2011 are covered in

greater detail. Using step-by-step tutorial lessons, the residential project is followed through to create elevations, sections, floor plans, renderings, construction sets, etc. Videos The videos contained on the included DVD make it easy to see the menu selections and will make learning Revit Architecture straightforward and simple. At the start of each chapter the reader is prompted to watch a video that previews the topics that will be covered in the proceeding chapter. This allows the reader to be familiar with the menu selections and techniques before they begin the tutorial. Readers will feel more confident in what they are doing and have a better understanding of the desired outcome of each lesson by watching these videos.

Discover BIM: A better way to build better buildings Building Information Modeling (BIM) offers a novel approach to design, construction, and facility management in which a digital representation of the building product and process is used to facilitate the exchange and interoperability of information in digital format. BIM is beginning to change the way buildings look, the way they function, and the ways in which they are designed and built. The BIM Handbook, Third Edition provides an in-depth understanding of BIM technologies, the business and organizational issues associated with its implementation, and the profound advantages that effective use of BIM can provide to all members of a project team. Updates to this edition include: Information on the ways in which professionals should use BIM to gain maximum value New topics such as collaborative working, national and major construction clients, BIM standards and guides A discussion on how various professional roles have expanded through the widespread use and the new avenues of BIM practices and services A wealth of new case studies that clearly illustrate exactly how BIM is applied in a wide variety of conditions Painting a colorful and thorough picture of the state of the art in building information

modeling, the BIM Handbook, Third Edition guides readers to successful implementations, helping them to avoid needless frustration and costs and take full advantage of this paradigm-shifting approach to construct better buildings that consume fewer materials and require less time, labor, and capital resources.

The intent of this book is to provide the interior design student a well-rounded knowledge of Autodesk Revit tools and techniques. These skills can then be applied to enhance professional development in both academia and industry. To further enhance this book, the author has created numerous videos that demonstrate exactly how to use many of the most commonly used tools in Revit. The overall premise of the book is to learn Revit while developing the interior of a two story law office. The reader is provided an architectural model with established columns, beams, exterior walls, minimal interior walls and roofs in which to work. This allows more emphasis to be placed on interior design rather than primary architectural elements. The chapters chronology generally follows the typical design process. Students will find this book helps them more accurately and efficiently develop their design ideas and skills. The first chapter introduces the reader to Revit, Building Information Modeling (BIM) and the basics of opening, saving and creating a new project. The second provides a quick introduction to modeling basic elements in Revit including walls, doors, windows and more. This chapter is designed to show students how powerful Revit is and hopefully make them more excited about learning it. The remainder of the book is spent developing the interior space of the law office with an established space program. A student will learn how to view and navigate within the provided 3D architectural model, managing and creating materials and develop spaces with walls, doors and windows. Once all the spaces are added to the model, several areas are explored and used as the basis to

cover Revit commands and workflows. At the end of this tutorial, the reader will be able to model floor finishes, ceilings with soffits, casework, custom reception desk, restrooms, furniture and light fixtures. Additional features such as tags, schedules and photo-realistic rendering will be covered.

Autodesk Revit 2018 Architecture Basics is geared towards beginning architectural students or professional architects who want to get a jump-start into 3D parametric modeling for commercial structures. This book is filled with tutorials, tips and tricks, and will help you get the most out of your software in very little time. The text walks you through from concepts to site plans to floor plans and on through reflected ceiling plans, then ends with an easy chapter on how to customize Autodesk Revit to boost your productivity. The advantages of working in 3D are not initially apparent to most architectural users. The benefits come when you start creating your documentation and you realize that your views are automatically defined for you with your 3D model. Your schedules and views automatically update when you change features. You can explore your conceptual designs faster and in more depth. Learning to use Revit will allow you to communicate your ideas and designs faster, more easily, and more beautifully.

Design Integration Using Autodesk Revit 2019 is designed to provide you with a well-rounded knowledge of Autodesk Revit tools and techniques. All three disciplines of the Revit platform are introduced in this textbook. This approach gives you a broad overview of the Building Information Modeling (BIM) process. The topics cover the design integration of most of the building disciplines: Architectural, Interior Design, Structural, Mechanical, Plumbing and Electrical. Civil is not covered, but adding topography to your model is. Each book also includes access to nearly 100 video tutorials designed to further help you master Autodesk Revit. Throughout the book you develop a two story law office. The drawings start with the floor plans and develop all the way to photo-realistic renderings similar to the one on the cover of this book. Along the way the building's structure, ductwork, plumbing and electrical (power and lighting) are modeled. By the end, you will have a thorough knowledge of many of the Revit basics needed to be productive in a classroom or office environment. Even if you will only be working with one component of Revit in your chosen profession, this book will give you important knowledge on how the other disciplines will be doing their work and valuable in-

sight into the overall process. The first four chapters cover many of the Revit basics needed to successfully and efficiently work with the software. Once the fundamentals are covered, the remaining chapters walk you through a building project which is started from scratch so nothing is taken for granted by you or the author.

Residential Design Using Autodesk Revit 2018 is designed for users completely new to Autodesk Revit. This text takes a project based approach to learning Autodesk Revit's architectural tools in which you develop a single family residence all the way to photorealistic renderings like the one on the cover. Each book also includes access to extensive video training designed to further help you master Autodesk Revit. The lessons begin with a basic introduction to Autodesk Revit 2018. The first four chapters are intended to get you familiar with the user interface and many of the common menus and tools. Throughout the rest of the book a residential building is created and most of Autodesk Revit's tools and features are covered in greater detail. Using step-by-step tutorial lessons, the residential project is followed through to create elevations, sections, floor plans, renderings, construction sets, etc.

This book is all original and specifically designed to get you working with Revit Architecture or its other applications as knowledgeably as possible. This book is comprehensive and aims to give you a deeper understanding and a better learning experience. This book is specially design for Architecture and Civil students according to their need.This content helps students to understand BIM and its workflow, to design buildings in better way.This book is useful for students who want to learn Revit Architecture on any version of Revit like 2016, 2017, 2018, 2019, 2020, 2021. This book is created on Revit 2021 with its all new features. No previous knowledge of software required to learn Revit by this book.After completing this book, you will be able to create your own projects on Revit with all detailings.

This book provides you with an easy to use reference for all of Autodesk Revit's Architectural Commands. This command reference can be used as you are working in the software to help you understand what each command does and how it may be used in your overall workflow. Also included with this book are nearly 100 video tutorials which will further help you master Autodesk Revit. The book is organized in the same way the Revit user interface is presented. Each tab of the Ribbon is represented as a chapter in the book. Within the chapter each button is represented in

the book as it appears on the Ribbon from left to right. Organizing the book in this way makes it easy to locate each command in the book and understand its use. For each command entry you will see a brief description of what the tool will do, how it is used, and the options you will be given as you use the tool. In some cases the author's suggestions or tips about the use of the tool will also be presented. As you learn the tools in Revit you may not need to read the full entry on the tool. To help facilitate this, many of the tools include a "Quick Steps" section to explain the tools and options in outline form. This book will help facilitate your learning of the Revit interface and all of the commands. For more experienced users, the command reference may introduce you to commands you have not used before or help you with commands you use less frequently. Whatever level of user you are, this command reference becomes a valuable resource to you as you work with Revit.

The best-selling Revit guide, now more complete than ever with all-new coverage on the 2020 release Mastering Autodesk Revit 2020 is packed with focused discussions, detailed exercises, and real-world examples to help you get up to speed quickly on the latest version of Autodesk Revit. Organized according to how you learn and implement the software, this book provides expert guidance for all skill levels. Hands-on tutorials allow you to dive right in and start accomplishing vital tasks, while compelling examples illustrate how Revit for Architecture is used in every project. Available online downloads include before-and-after tutorial files and additional advanced content to help you quickly master this powerful software. From basic interface topics to advanced visualization techniques and documentation, this invaluable guide is your ideal companion through the Revit workflow. Whether you're preparing for Autodesk certification exams or just want to become more productive with the architectural design software, practical exercises and expert instruction will get you where you need to be. Understand key BIM and Revit concepts and master the Revit interface Delve into templates, worksharing, and managing Revit projects Master modeling and massing, the Family Editor, and visualization techniques Explore documentation, including annotation, detailing, and complex structures BIM software has become a mandatory asset in today's architecture field; automated documentation updates reduce errors while saving time and money, and Autodesk's Revit is the industry leader in the BIM software

## space.

Resource added for the Architectural Technology program 106141.

Autodesk Revit 2018 Architecture Certification Exam Study Guide is geared toward users who have been using Autodesk Revit for at least six months and are ready to pursue their official Autodesk Revit certification. This fast paced book will get you ready for the certification exams quickly with fun and easy to follow instructions, covering everything from masses to views to documentation. Autodesk offers two levels of certification exam: the Autodesk Certified User exam and the Autodesk Certified Professional exam. This book covers both of the Autodesk Revit certification exams using step-by-step instructions and is packed with valuable information you'll want to know before taking either of these exams. This book will get you up to speed quickly on the nature of these exams' questions so you will know exactly what to expect on exam day. This book is the most comprehensive and thorough preparation for these exams available. Included are exercises, practice questions and exam simulations which are intended to simulate knowledge users should have in order to pass the certification exams. Also included with this book are two complete practice exams: one for the certified user exam and the other for the certified professional exam. These practice exams are programs that can be run on your windows computer. Each exam is timed and designed to simulate the type of questions you might encounter during the exams. Each chapter is organized into a few sections. The first part of every chapter gives you an overview of the topics covered in that chapter. Next is a series of exercises designed to prepare you for the Certified User exam. After that is a series of exercises designed to prepare you for the Certified Professional exam. Finally, every chapter concludes with two quizzes, modeled around the two exams, to test your knowledge of the information covered in that chapter. The competition for jobs is steep, and employers can afford to be picky. Being a certified Autodesk Revit User or Professional is an excellent way to distinguish yourself amongst other professionals and prove to employers that you possess a high level of knowledge and skills.

To take full advantage of Building Information Modeling, the Autodesk(R) Revit(R) 2020: Fundamentals for Structure guide has been designed to teach the concepts and principles of creating 3D parametric models of structural buildings from engineering design through construction documentation. This guide is intended to intro-

duce you to the user interface and the basic building components of the software that makes Autodesk(R) Revit(R) a powerful and flexible structural modeling tool. The goal is to familiarize you with the tools required to create, modify, analyze, and document a parametric model. The examples and practices are designed to take you through the basics of a full structural project, from linking in an architectural model, to construction documents. Topics Covered Introduction to the Autodesk Revit software Basic drawing and editing tools Setting up levels and grids Working with views Starting a structural project based on a linked architectural model Adding structural columns and walls Adding foundations and structural slabs Structural reinforcement Beams, trusses, and framing systems Analytical models and placing loads Project practices to reinforce learning Construction documents Annotating construction documents Detailing and Scheduling Prerequisites Access to the 2020.0 version of the software (or later). The practices and files included with this guide are not compatible with prior versions. Future software updates that are released by Autodesk may include changes that will not be reflected in this guide. This guide introduces the fundamental skills in learning how to use the Autodesk Revit software, with a focus on the structural tools. It is highly recommended that students have experience and knowledge in structural engineering and its terminology. Introducing the tools required to create, modify, analyze, and document the parametric model, this book is designed to teach the concepts and principles from building design through construction documentation using the Autodesk Revit 2018 Structure software. --

The design of tall buildings and complex structures involves challenging activities, including: scheme design, modelling, structural analysis and detailed design. This book provides structural designers with a systematic approach to anticipate and solve issues for tall buildings and complex structures. This book begins with a clear and rigorous exposition of theories behind designing tall buildings. After this is an explanation of basic issues encountered in the design process. This is followed by chapters concerning the design and analysis of tall building with different lateral stability systems, such as MRF, shear wall, core, outrigger, bracing, tube system, diagrid system and mega frame. The final three chapters explain the design principles and analysis methods for complex and special structures. With this book, researchers and designers will find a valuable reference on topics such as tall building systems, structure with complex geometry, Tensegrity structures, membrane structures and offshore structures. Numerous worked-through examples of existing prestigious projects around the world (such as Jeddah Tower, Shanghai Tower, and Petronas Tower etc.) are provided to assist the reader's understanding of the topics. • Provides the latest modelling methods in design such as BIM and Parametric Modelling technique. • Detailed explanations of widely used programs in current design practice, such as SAP2000, ETABS, ANSYS, and Rhino. • Modelling case studies for all types of tall buildings and complex structures, such as: Buttressed Core system, diagrid system, Tube system, Tensile structures and offshore structures etc.

Exploring Autodesk Revit 2021 for Architecture is a comprehensive book written to cater to the needs of the students and the professionals who are involved in Building Information Modeling (BIM) Profession. Revit 2021 book is a gateway to power, skill, and competence in the field of architecture and interior presentations, drawings, and documentations. In this book, the author has emphasized on the concept of designing, creating families, massing, documentation, rendering orthographic and perspective views of building, usage of other advanced tools. In addition, Revit 2021 for Architecture book covers the description of various stages involved in rendering the model in Enscape plug-in. In this book, the chapters have been punctuated with tips and notes that provide additional information on the concept. The highlight of Revit 2021 book is that each concept introduced in it is explained with the help of suitable examples for better understanding. The simple and lucid language used in Revit 2021 book makes it a ready reference for both beginners and intermediate users. Also, the book covers enhancements and new features in Revit 2020. This book is also an ideal guide for students who are appearing for Autodesk Revit Certified Professional and Revit Certified User Exams, especially for Architecture. This book can also be used as a guide for students and professionals who are planning to make their career in BIM industry through learning of Revit. Salient Features Detailed explanation of architectural tools of Autodesk Revit Heavily illustrated text Introduction to Enscape Rendering Real-world structural projects given as tutorials Tips and Notes throughout the book Self-Evaluation Tests, Review Questions, and Exercises at the end of the Chapters. Student Project for practice. Table of Contents: Chapter 1: Introduction to Autodesk Revit 2021 for Ar-

chitecture Chapter 2: Starting an Architectural Project Chapter 3: Creating Walls Chapter 4: Using Basic Building Components-I Chapter 5: Using the Editing Tools Chapter 6: Working with Datum Plane and Creating Standard Views Chapter 7: Using Basic Building Components-II Chapter 8: Using Basic Building Components-III Chapter 9: Adding Site Features Chapter 10: Using Massing Tools Chapter 11: Adding Annotations and Dimensions Chapter 12: Creating Project Details and Schedules Chapter 13: Creating and Plotting Drawing Sheets Chapter 14: Creating 3D Views Chapter 15: Rendering Views and Creating Walkthroughs Chapter 16: Using Advanced Features \* Student Project \* Index (\* For Free Download)

The Autodesk(R) Civil 3D(R) 2020: Fundamentals guide is designed for Civil Engineers and Surveyors who want to take advantage of the Autodesk(R) Civil 3D(R) software's interactive, dynamic design functionality. The Autodesk Civil 3D software permits the rapid development of alternatives through its model-based design tools. You will learn techniques enabling you to organize project data, work with points, create and analyze surfaces, model road corridors, create parcel layouts, perform grading and volume calculation tasks, and layout pipe networks. Topics Covered Learn the Autodesk Civil 3D 2020 user interface. Create and edit parcels and print parcel reports. Create points and point groups and work with survey figures. Create, edit, view, and analyze surfaces. Create and edit alignments. Create data shortcuts. Create sites, profiles, and cross-sections. Create assemblies, corridors, and intersections. Create grading solutions. Create gravity fed and pressure pipe networks. Perform quantity takeoff and volume calculations. Use plan production tools to create plan and profile sheets. Prerequisites Access to the 2020 version of the software. The practices and files included with this guide might not be compatible with prior versions. Experience with AutoCAD(R) or AutoCAD-based products and a sound understanding and knowledge of civil engineering terminology.

The Autodesk-endorsed guide to real- world Revit Architecture mastery Mastering Autodesk Revit Architecture 2016 provides focused discussions, detailed exercises, and compelling, real-world examples to help you get the most out of the Revit Architecture 2016 software. Information is organized to reflect the way you learn and implement Revit, featuring real-world workflows, in-depth explanations, and practical tutorials that help you understand Revit and BIM concepts so you can quickly start accomplishing vital tasks. The thor-

ough coverage makes this book an ideal study guide for those preparing for Autodesk's certification exam. The companion website features before-and-after tutorials, additional advanced content, and video on crucial techniques to help you quickly master important tasks. This comprehensive guide walks you through the software to help you begin designing quickly. Understand basic BIM concepts and the Revit interface Explore templates, worksharing, and project management workflows Learn modeling, massing, and visualization techniques for other industries Work with complex structures, annotation, detailing, and much more To master what is quickly becoming an essential industry tool, Mastering Revit Architecture 2016 is your ultimate practical companion.

To take full advantage of Building Information Modeling, the Autodesk(R) Revit(R) 2018 Structure Fundamentals student guide has been designed to teach the concepts and principles from building design through construction documentation using the Autodesk(R) Revit(R) 2018 Structure software. This student guide is intended to introduce students to the user interface and the basic building components of the software that makes it a powerful and flexible structural modeling tool. The goal is to familiarize you with the tools required to create, modify, analyze, and document the parametric model./p> Topics Covered Introduction to the Autodesk Revit software Basic drawing and editing tools Setting up levels and grids Working with views Starting a structural project based on a linked architectural model Adding structural columns and walls Adding foundations and structural slabs Structural reinforcement Beams, trusses, and framing systems Analytical models and placing loads Project practices to reinforce learning Construction documents Annotating construction documents Detailing Scheduling Prerequisites This student guide introduces the fundamental skills in learning how to use the Autodesk Revit Structure software. It is highly recommended that students have experience and knowledge in structural design and its terminology.

This Autodesk Official Training Guide teaches Revit to new users The perfect introduction to Revit Architecture, Autodesk?s building information modeling (BIM) software, this unique and highly effective guide uses a continuous, step-by-step tutorial to build your skills. You?ll first get to know the Revit interface and basic conventions, then quickly move right into designing, documenting, and modeling a four-story office building. Place walls, windows, and doors; add floors ceilings, railings, and

stairs; create construction documentation?and that?s just for starters! You?ll be amazed by how rapidly you can progress. Teaches you how to use Autodesk Revit Architecture, Autodesk?s industry-leading building information modeling (BIM) software Uses a continuous, step-by-step tutorial that progresses through the book, teaching you how to design, document, and present a four-story building Covers structural grids, beams, and foundations; adding text and dimensions; building floors layer by layer; joining exterior and interior walls; creating roofs and ceilings; and much more Introduces embedded families and formulas, crucial site considerations, and importing and exporting to various formats Includes a Web site with before-and-after tutorial files so readers can compare their work Best of all, this guide is self-paced. Follow the tutorial sequentially?or jump into just the chapters you want by downloading the project files from the companion Web site.

Revit Essentials for Architecture combines a straightforward, reader-friendly style with detailed project-focused exercises that encourage you to learn by doing. Gain practical, firsthand experience with Autodesk(R) Revit(R) software purpose-built for Building Information Modeling (BIM)

Autodesk(R) Revit(R) 2018 Structure: Review for Professional Certification is a comprehensive review guide to assist in preparing for the Autodesk Revit Structure Certified Professional exam. It enables experienced users to review learning content from ASCENT that is related to the exam objectives. New users of Autodesk(R) Revit(R) Structure should refer to the following ASCENT learning guides: Autodesk(R) Revit(R) 2018: Structure Fundamentals Autodesk(R) Revit(R) 2018: Architecture Fundamentals Autodesk(R) Revit(R) 2018: Collaboration Tools Autodesk(R) Revit(R) 2018: BIM Management: Template and Family Creation Prerequisites Autodesk(R) Revit(R) 2018 MEP: Review for Professional Certification is intended for experienced users of the Autodesk Revit software. Autodesk recommends 400 hours of hands-on software experience prior to taking the Autodesk Revit Structure Certified Pro-

fessional exam.

Provides guidance for all skill levels to learn how to perform tasks using Autodesk Revit for Architecture.

Go from beginner to guru quickly with the ultimate Revit Architecture 2016 guide Autodesk Revit Architecture 2016 No Experience Required is your ultimate hands-on guide for mastering this essential BIM software. With step-by-step instruction and a continuous tutorial approach, this invalu-

able guide walks you through the design of a four-story office building. You'll be led through the entire design, documentation, and presentation process with expert instruction and helpful tips, so you can quickly become confident and productive. You'll follow a real-world workflow as you jump right into modeling, first placing doors and windows, then building floors layer-by-layer, adding roofs and ceilings, stairs, ramps, and railings. Coverage includes crucial information on detailing, view and match line information, and printing, plus advanced topics like curtain walls, sweeps, embedded families, and formulas. You'll delve into site considerations including grading and topsurface features, and integrate them into your design at the rendering stage. The companion website provides downloadable tutorial files so you can jump in at any point and compare your work to the pros. Revit is the industry-leading Building Information Management software, hailed for its power and sophistication. This guide helps you get the most out of the software, with expert instruction and plenty of practice. Master the interface, tools, views, and editing capabilities Work with structural objects, text, dimensions, and multi-story buildings Generate construction documentation, schedules, and material takeoffs Explore phase management, work sharing, and working with various formats BIM is the emerging paradigm for architects and others in the construction and engineering fields. Revit is the industry leader, and is quickly becoming a mandatory skillset. Autodesk Revit Architecture 2016 No Experience Required provides everything you need to get up to speed and down to work.

Autodesk® Revit® 2018 Structure: Review for Professional Certification is a comprehensive review guide to assist in preparing for the Autodesk Revit Structure Certified Professional exam. It enables experienced users to review learning content from ASCENT that is related to the exam objectives. New users of Autodesk® Revit® Structure should refer to the following ASCENT learning guides: - Autodesk® Revit® 2018: Structure Fundamentals - Autodesk® Revit® 2018: Architecture Fundamentals - Autodesk® Revit® 2018: Collaboration Tools - Autodesk® Revit® 2018: BIM Management: Template and Family Creation Prerequisites Autodesk® Revit® 2018 MEP: Review for Professional Certification is intended for experienced users of the Autodesk Revit software. Autodesk recommends 400 hours of hands-on software experience prior to taking the Autodesk Revit Structure Certified Professional exam. The only Revit tutorial guide based on a real project workflow Autodesk Revit Architecture No Experience Required is the ultimate real-world guide for mastering this increasingly prevalent BIM software package. Using a continuous, step-by-step tutorial, this book walks you through all project phases as you learn the basics of Revit by designing, documenting, and presenting a four-story office building. You'll begin by learning your way around the interface and conventions, then jump right into design by placing walls, doors, and windows. Next you'll work with grids, beams, foundations, dimensions, and text as you build floors layer by layer, join walls, create ceilings and roofs, and place stairs, ramps, and railings. The instruction covers construction documentation, advanced detailing, and families, as well as site considerations including grading and top surface features to provide a well-rounded, real-world Revit skill set. The companion website features downloadable 'before and after' tutorial files that allow you to jump in at any point and compare your work to the pros. The shift from 2D drafting to 3D building information modeling has made Revit a must-have skill for an increasing number of design, engineering, and construction professionals. This book is designed to teach you the basics quickly, using a real- world workflow, process, and pacing. Get acquainted with the Revit interface, then immediately start building Learn to place structural components, text, dimensions, and more Understand views, grids, editing, importing, exporting, and work sharing Generate construction documentation including schedules and material takeoffs This simple yet engaging tutorial brings together all of the major skills a Revit user needs to know to complete real workplace projects. Whether read from beginning to end as a comprehensive lesson, or used as 'dip-in' reference for unfamiliar tasks, Autodesk Revit Architecture No Experience Required provides invaluable practical BIM instruction for every phase of a project. To take full advantage of Building Informa-

tion Modeling, the Autodesk(R) Revit(R) 2018 MEP: Fundamentals student guide has been designed to teach the concepts and principles of creating 3D parametric models of MEP system from engineering design through construction documentation. The student guide is intended to introduce students to the software's user interface and the basic HVAC, electrical, and piping/plumbing components that make the Autodesk Revit software a powerful and flexible engineering modeling tool. The student guide will also familiarize students with the tools required to create, document, and print the parametric model. The examples and practices are designed to take the students through the basics of a full MEP project from linking in an architectural model to construction documents. Topics Covered Working with the Autodesk Revit software's basic viewing, drawing, and editing commands. Inserting and connecting MEP components and using the System Browser. Working with linked architectural files. Creating spaces and zones so that you can analyze heating and cooling loads. Creating HVAC networks with air terminals, mechanical equipment, ducts, and pipes. Creating plumbing networks with plumbing fixtures and pipes. Creating electrical circuits with electrical equipment, devices, and lighting fixtures and adding cable trays and conduits. Creating HVAC and plumbing systems with automatic duct and piping layouts. Testing duct, piping and electrical systems. Creating and annotating construction documents. Adding tags and creating schedules. Detailing in the Autodesk Revit software. Prerequisites This student guide introduces the fundamental skills in learning the Autodesk Revit MEP software. It is highly recommended that students have experience and knowledge in MEP engineering and its terminology.

Autodesk Revit 2014 Basics for Structural Engineering leads users through a series of exercises and tutorials to familiarize them with the structural tools inside of Autodesk Revit. This text is targeted towards users who are already familiar with Autodesk Revit but have no experience using Autodesk Revit's Structural tools. Users who are familiar with the Revit interface or who want to explore the Autodesk Revit's Structural capabilities will find this book the perfect guide to get them on the road to productivity. Based on a customized training session for a leading structural engineering firm, the tutorials provide information for engineers, designers, drafters, and CAD managers in the structural engineering world. Exercises, such as configuring the Project Browser or setting up documentation sets, are specifically geared towards the structural engineering industry. If you are tired of Revit exercises geared towards architects and space planners, this text has the information you need to

learn about framing, trusses, foundations, parking structures, and more.

The intent of this book is to provide the interior design student a well-rounded knowledge of Autodesk Revit tools and techniques. These skills can then be applied to enhance professional development in both academia and industry. Each book also includes access to nearly 100 video tutorials designed to further help you master Autodesk Revit. The overall premise of the

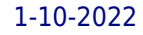

book is to help you learn Revit while developing the interior of a two story law office. At the start of the book you are provided an architectural model with established columns, beams, exterior walls, minimal interior walls and roofs in which to work. This allows more emphasis to be placed on interior design rather than primary architectural elements. The chapters chronology generally follows the typical design process. You will find this book helps you more accurately and efficiently develop your design ideas and skills. The first chapter introduces you to Revit, Building Information Modeling (BIM) and the basics of opening, saving and creating a new project. The second provides a quick introduction to modeling basic elements in Revit including walls, doors, windows and more. This chapter is designed to show you how powerful Revit truly is and to get you excited for the rest of the book. The remainder of the book is spent developing the interior space of the law office with an established space program. You will learn how to view and navigate within the provided 3D architectural model, managing and creating materials and develop spaces with walls,

doors and windows. Once all the spaces are added to the model, several areas are explored and used as the basis to cover Revit commands and workflows. At the end of this tutorial, you will be able to model floor finishes, ceilings with soffits, casework, custom reception desk, restrooms, furniture and light fixtures. Additional features such as tags, schedules and photorealistic rendering will be covered. About the Videos Access to nearly 100 videos, almost five hours of content, is also included with your purchase of this book. These videos break down each topic into several short videos so that you can easily navigate to a specific aspect of a tool or feature in Autodesk Revit. This makes the videos both a powerful learning tool and convenient video reference. The videos make it easy to see the menu selections and will make learning Revit straightforward and simple. It's like having the author by your side showing you exactly how to use all the major tools in Autodesk Revit.

Commercial Design Using Autodesk Revit 2018 is designed for the architectural student using Revit 2018. The intent is to provide you with a well-rounded knowledge of tools and techniques for use in both school and industry. This text takes a project based approach to learning Revit's architectural tools in which you develop a three story office building. Each book also includes access to nearly 100 video tutorials designed to further help you master Autodesk Revit. General building codes and industry standard conventions are covered in a way that is applicable to the current exercise. The first two chapters are intended to get you familiar with the user interface and many of the common menus and tools of Revit 2018. A small office is created in chapter two to show you just how easy it is to get started using Autodesk Revit. By the end of chapter two you will be excited and prepared to take on a much larger project. Throughout the rest of the book you develop a three story office building. The drawings start with the floor plans and develop all the way to photo-realistic renderings like the one on the cover of this book. In these chapters many of the architectural tools and features of Revit 2018 are covered in greater detail.